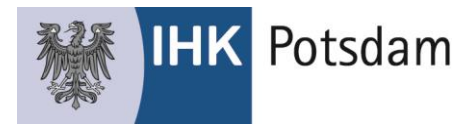

## **Kaufmann/Kauffrau für Büromanagement Deckblatt für den Report mit persönlicher Erklärung**

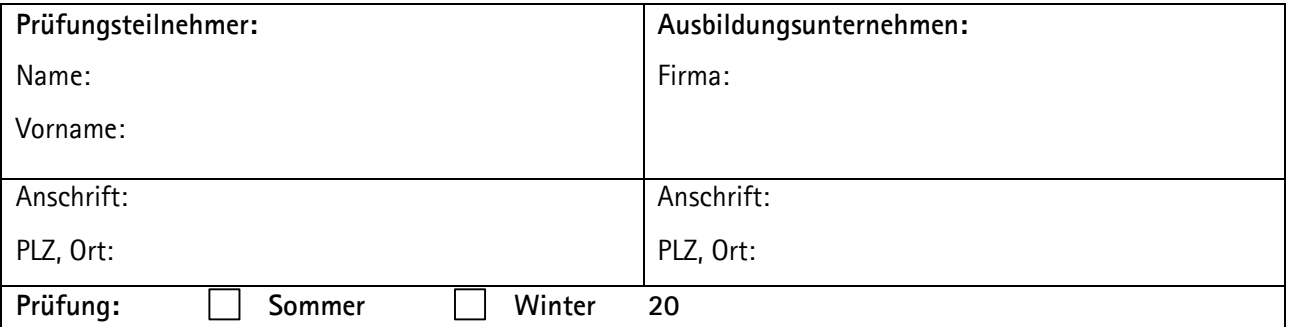

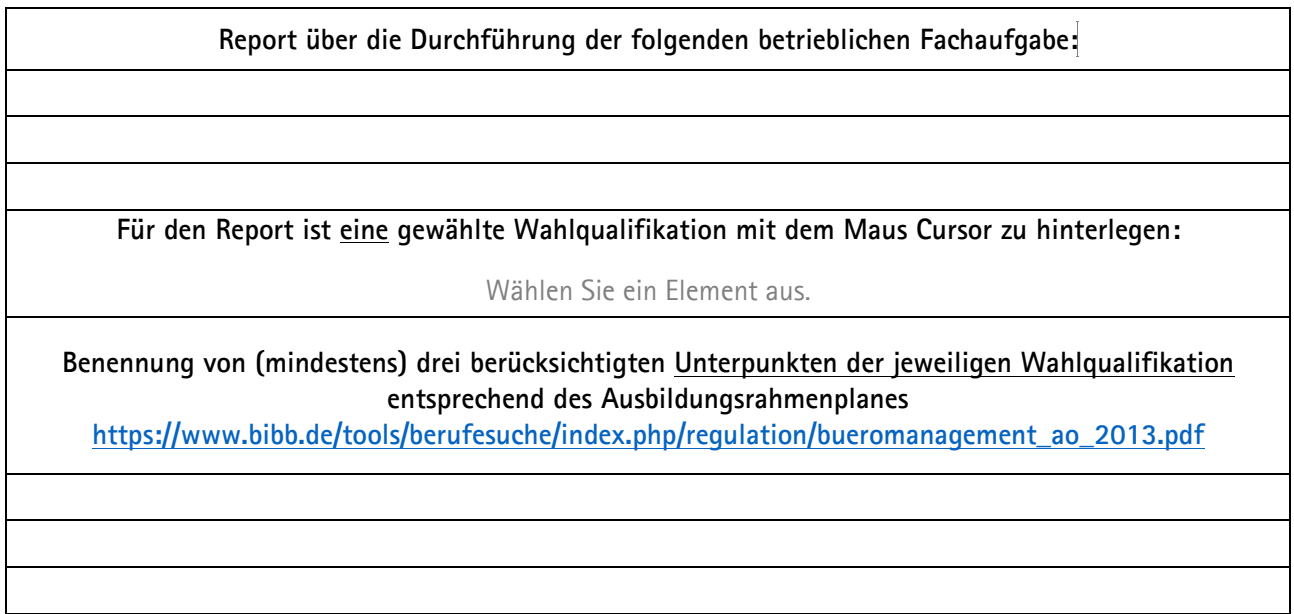

## **Persönliche Erklärung**

Ich versichere durch meine Unterschrift, dass ich die o. g. Fachaufgabe in der Wahlqualifikation und den dazugehörigen Report eigenständig erarbeitet habe.

Alle Stellen, dich ich wörtlich oder annähernd wörtlich aus Veröffentlichungen entnommen habe, wurden von mir als solche kenntlich gemacht.

Ebenso bestätige ich, dass ich bei der Erstellung des Reportes zu meiner Fachaufgabe weder Inhalte aus fremden Quellen (Plagiate) noch teilweise oder vollständige Passagen aus anderen Reporten übernommen habe, die bei der prüfenden oder einer anderen Kammer eingereicht wurden.

Ort, Datum Unterschrift Prüfungsteilnehmer

Ich habe die obige Erklärung zur Kenntnis genommen und bestätige, dass die o. g. Fachaufgabe in der Wahlqualifikation einschließlich des Reports in unserem Betrieb durch den/die Prüfungsteilnehmer/in eigenständig bearbeitet und erstellt wurde.